## 2022 için iş günü takvimi. (Avusturya) [TIMESLES.COM](https://timesles.com)

Haftada 24 saat 302.4

Haftada 24 saat 288

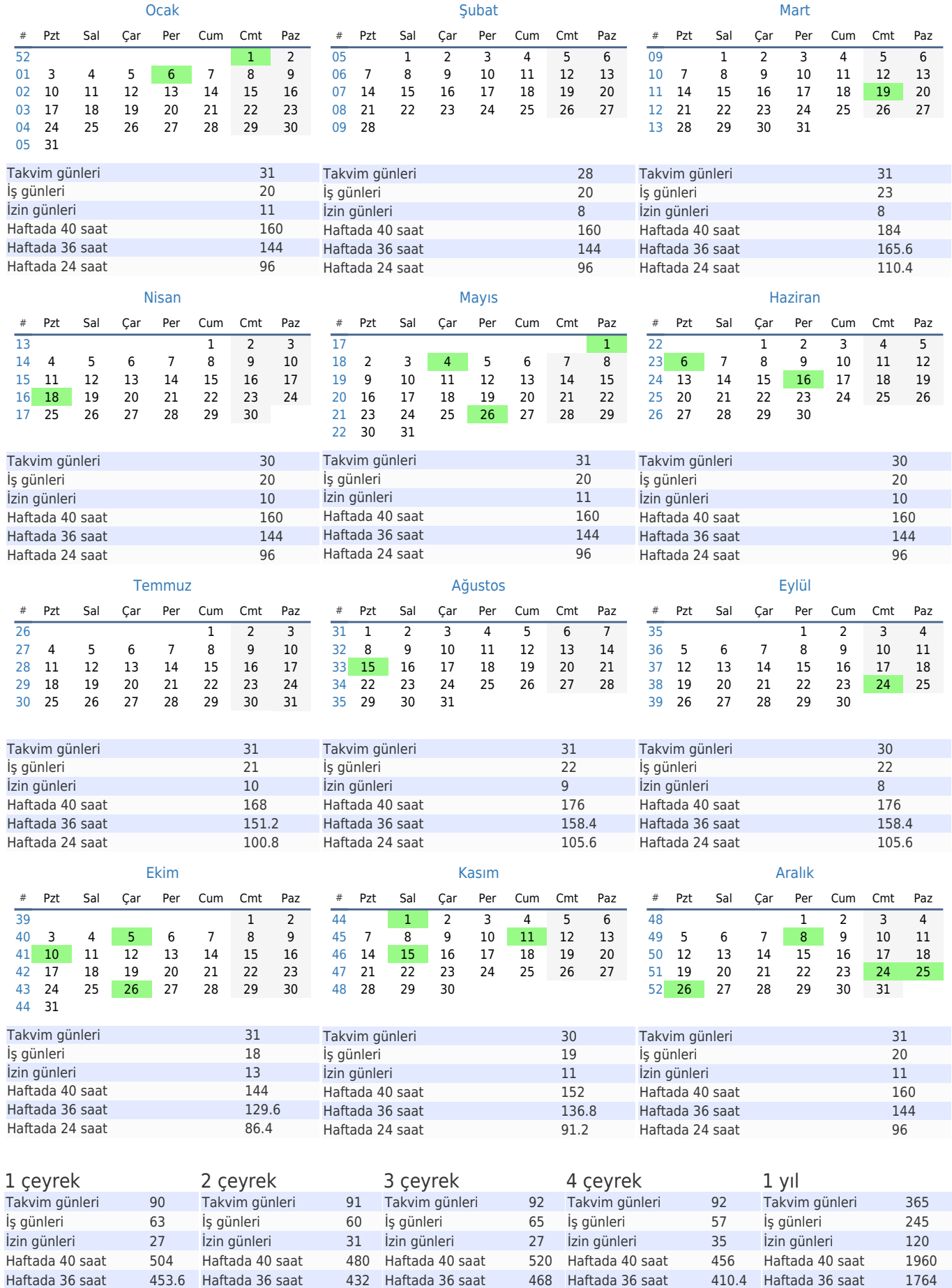

Haftada 24 saat 312

Haftada 24 saat 273.6

Haftada 24 saat 1176